## **OBSAH**

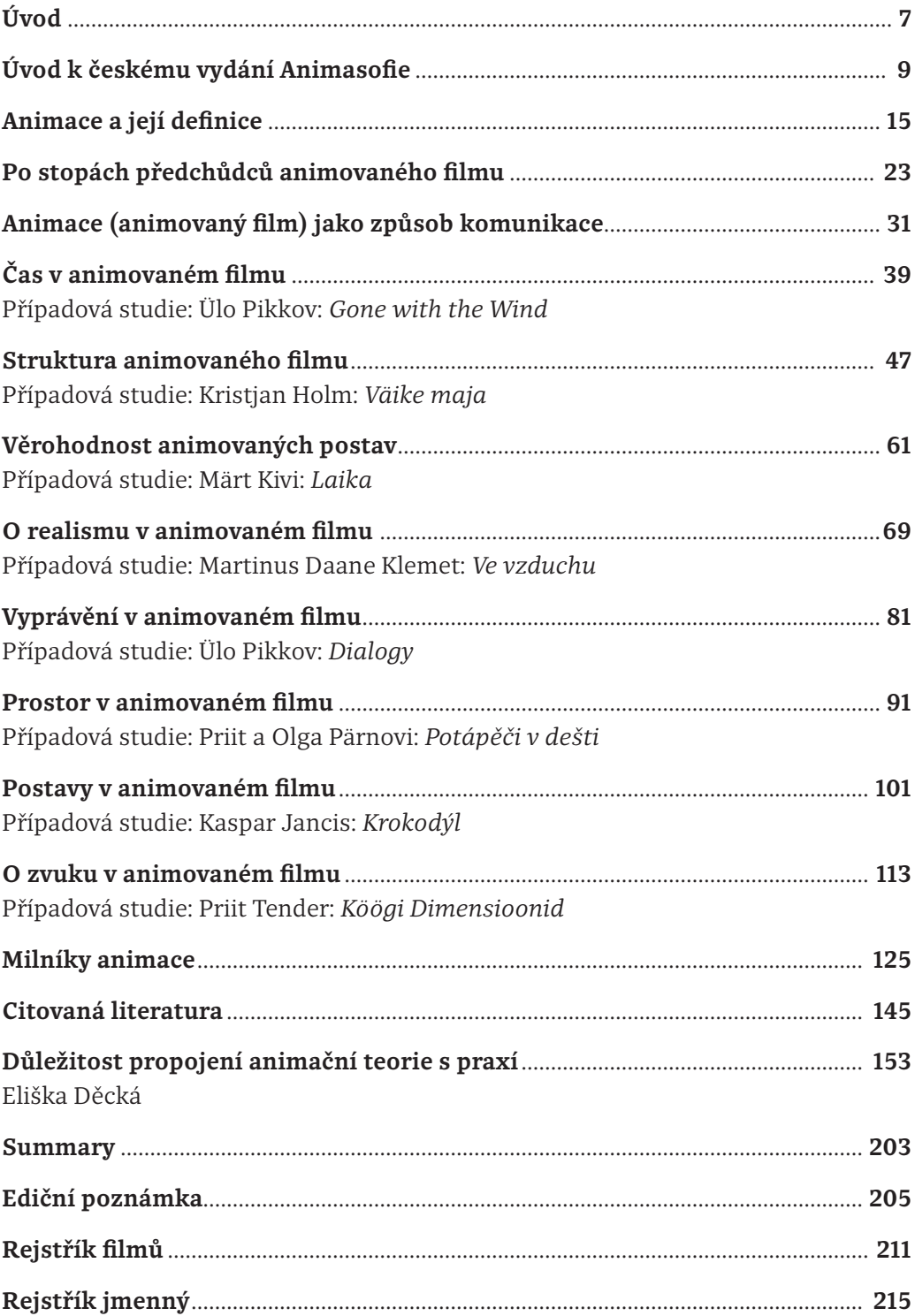

## **DVD**

- 1 Ülo Pikkov: *Gone with the Wind*  (Zmizelý, Silmviburlane, 2009)
- 2 Kristjan Holm: *Väike maja*  (Domek, mezinárodní název Small House, Estonská akademie umění, 2008)
- 3 Märt Kivi: *Laika*  (Lajka, Nukufilm, 2007)
- 4 Martinus Daane Klemet: *Ve vzduchu*  (Õhus, mezinárodní název In the Air, Joonisfilm, 2009)
- 5 Ülo Pikkov: *Dialogy*  (Dialogos, Joonisfilm, 2008)
- 6 Priit a Olga Pärnovi: *Potápěči v dešti*  (Tuukrid Vihmas, mezinárodní název Divers in the Rain, Joonisfilm 2010)
- 7 Kaspar Jancis: *Krokodýl*  (Krokodill, mezinárodní název Crocodile, Joonsfilm, 2009)

## 8 Priit Tender: *Köögi Dimensioonid*

(Tajemství kuchyně, mezinárodní název Kitchen Dimensions, Joonisfilms, 2008)